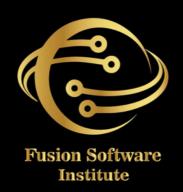

### REACT JS

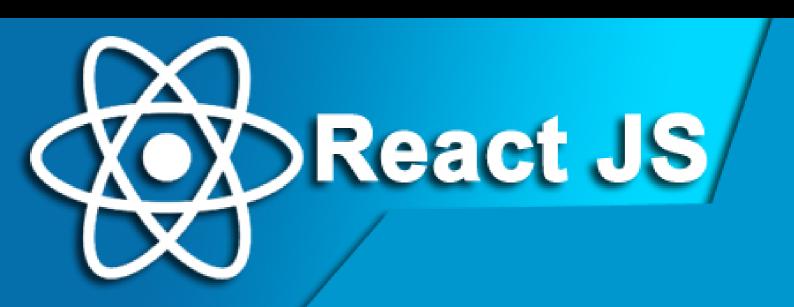

### 1. INTRODUCTION TO HTML

- What is HTML (Hypertext Markup Language)?
- Setting up a text editor and web browser for development
- Creating your first HTML document
- Document structure and elements
- Text editors and Integrated Development Environments (IDEs

### 2.HTML DOCUMENT STRUCTURE

- HTML elements, tags, and attributes
- Headings, paragraphs, and line breaks
- Lists: ordered lists
- unordered lists and list items
- Hyperlinks: creating links to other web pages ( element)
- Linking to external resources (images, stylesheets, and scripts)
- Semantic HTMI

### 3. TEXT FORMATTING AND MULTIMEDIA TEXT FORMATTING:

- <strong>, <em>, <u>, <s>, and <mark>
- Creating and formatting tables: , , ,
   , <caption>
- Adding images: <img> element and attributes
- Working with multimedia: <audio> and <video> elements

## CONTEN

- Embedding content from other websites (iframes)
- Accessibility considerations: alt text and ARIA attributes

### 4.FORMS AND INPUT ELEMENTS CREATINGFORMS:

- <form> element and its attributes
- Form controls: text input, password input, textarea, checkboxes, radio buttons, and select dropdowns
- Form submission and action attributes Labels, fieldsets, and legends for form accessibility
- Validating user input with HTML5 attributes (required, pattern, etc.)
- Introduction to form handling with JavaScript (event listeners)

### **5.LINKS, LISTS, AND NAVIGATION:**

- Creating internal links (anchor tags)
- Relative vs. absolute URLs
- Lists for navigation menus and site structures
- Creating navigation menus using <nav> and
- HTML comments: <!-- comment --> Best practices for SEO-friendly HTML

### **6.ADVANCED HTML TOPICS**

- Meta tags and their importance for SEO and social sharing
- Charset, viewport, and other meta attributes
- HTML entities for special characters
- Using <div> and <span> for layout and styling
- HTML5 semantic elements for improved structure
- Embedding custom fonts and icon libraries

### 7.HTML FORMS AND DATA COLLECTION

- More advanced form elements: file uploads, input types (email, date, etc.)
- Form attributes: autocomplete, novalidate, and enctype
- Building accessible and user-friendly forms
- HTML5 form validation and error messages

### **8.HTML AND CSS INTEGRATION:**

- Introduction to CSS (Cascading Style Sheets)
- Inline CSS vs. internal CSS vs. external
- CSS Linking external stylesheets to HTML documents
- Applying CSS styles to HTML elements using selectors
- CSS properties: color, font-size, margin, padding, and more
- Creating a basic styled webpage

## CONTEN

### **CSS**

### 1: INTRODUCTION TO CSS

- What is CSS and its role in web development
- Inline, internal, and external CSS
- Basic syntax and CSS rules
- Selectors: element selectors, class selectors, and ID selectors
- CSS properties and values

### 2: STYLING TEXT AND FONTS

- Font properties: font-family, font-size, font-weight, and font-style
- Text properties: color, text-align, text-decoration, and text-transform
- Line height and letter spacing
- Web-safe fonts and Google Fonts
- Creating custom font stacks

### 3: COLORS AND BACKGROUNDS

- CSS color values: hexadecimal, RGB, RGBA, HSL, and named colors
- Background properties: background-color, background-image, background-repeat, and background-size
- Background positioning and gradients
- Applying background effects

## CONTENT

### 4: BOX MODEL AND LAYOUT

- Understanding the CSS box model
- Margin, border, padding, and content areas
- Box-sizing property Display property and its values (inline, block, inline-block, flex, grid)
- Controlling element dimensions (width and height)

### 5: POSITIONING AND LAYOUT TECHNIQUES

- Positioning schemes: static, relative, absolute, fixed, and sticky
- CSS floats and clearing floats
- CSS positioning and stacking contexts
- Centering elements horizontally and vertically
- CSS Flexbox for responsive layouts

### 6: RESPONSIVE WEB DESIGN WITH CSS

- Introduction to responsive design principles
- Media queries and breakpoints
- Creating responsive layouts with CSS Grid
- Fluid typography and responsive images
- Testing and debugging responsive websites

### 7: CSS TRANSITIONS AND ANIMATIONS

• Transition properties: transition-property, transition-duration, and transition-timing-function

### CONTENTS

- Creating smooth transitions Keyframes and animation properties
- CSS animations for interactive elements
- Cross-browser compatibility for animations

### 8: CSS FLEXBOX AND GRID LAYOUT

- In-depth exploration of CSS Flexbox for advanced layouts
- Advanced CSS Grid layout techniques
- Building complex responsive designs with Flexbox and Grid
- Overcoming common layout challenges

### **JAVASCRIPT**

### **VARIABLES AND DATA TYPES:**

- Variables: Used to store data.
- "var" vs "let" vs "const"
- Data Types: Include numbers, strings, booleans, arrays, objects, and more.

### **OPERATORS**

- Arithmetic: +, -, \*, /, %.
- Comparison: ==, ===, !=, !==, <, >, <=, >=.
- Logical: && (AND), || (OR), ! (NOT).
- Ternary Operator

### CONTROL FLOW:

- Conditional Statements: if, else if, else.
- Switch Statements: Used for multi-case branching.

### **FUNCTIONS:**

- Blocks of code that can be called with arguments and can return a value.
- Types of functions: Arrow, Constructor, IIFE, anonymous functions.
- Function methods: call(),bind() and apply()
- What is closure?

### **ARRAYS**:

- Ordered collections of data.
- Arrays methods: pop(),push(),shift(),unshift() etc.
- Higher Order functions: Map, filter, reduce.

### **OBJECTS:**

- Key-value pairs used to represent structured data.
- Accessing data: dot notation, bracket notation,
- Creating new key-values

### LOOPS:

- for loop: Repeats code for a specified number of iterations.
- while loop: Repeats code while a condition is true.
- do...while loop: Similar to while loop, but code is executed at least once.

### **SCOPE AND CLOSURES:**

- Variables have different levels of visibility (scope).
- Lexical Scope
- Hoisting
- Functional scope, block scope & global scope.
- Closures allow inner functions to access variables from outer functions.

### **DOM MANIPULATION:**

- Interacting with the Document Object Model (DOM) to manipulate web pages.
- DOM methods
- DOM Events
- Event Propagation: bubbling & capturing

### **EVENTS:**

 Handling user interactions or actions on a web page

### **ASYNCHRONOUS JAVASCRIPT:**

- Handling async javascript
- Event loop
- Async await.
- Try catch
- Promises: promises.all(), promises.race(), promises.any()

# OF CONTENTS

### **ES6 FEATURES**

- What is ES6
- A word on bable
- Block scope, let & const
- Template literals
- Arrow functions
- Spread and Rest operators
- Destructuring
- Classes Inheritance, Static properties and methods
- Inheritance
- Static properties and methods

# CONTENTS

### **REACT**

- What is React?
- What is virtual DOM?
- Development setup Create-react-app Creating your first react app.
- What is JSX?
- React children
- React Fragments
- Conditional Rendering
- List & Keys
- State vs props
- What is Props drilling?

### **REACT HOOKS:**

- useState(),useEffect(),useContext(),useReducer(),use Memo() etc.
- Understanding Components based architecture.
- Creating Reusable Components
- Handling forms in react
- Controlled & Uncontrolled Components
- Event Handling

### **STYLING:**

- Conditional styling
- Inline

### F CONTENTS

### **HANDLING API DATA:**

• Fetching data from APIs (e.g., Axios or Fetch)

### **STATE MANAGEMENT:**

- useState
- Redux (Redux-toolkit)
- context
- api useReducer

### **REACT ROUTERS:**

- Introduction to React Router
- Setting up routes and navigation
- Nested routes and route parameters

### **ADVANCED REACT CONCEPT:**

- Higher Order Functions(HOC)
- Code splitting and lazy loading
- React Fibre

### **REACT ECOSYSTEM:**

- Node package manager(Npm)
- axios
- React Developer Tools
- React Router
- Redux
- Styled components

### **2 LIVE PROJECTS**